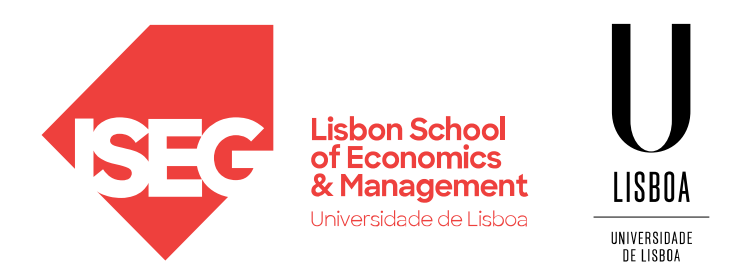

#### **VISUALIZATION** Carlos J. Costa

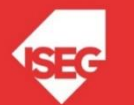

# Learning Goals

- Know the main Python libraries used in data visualization
- Create line charts
- Create bar charts
- Create scatter plots
- Compare the data visualization libraries

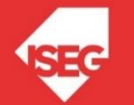

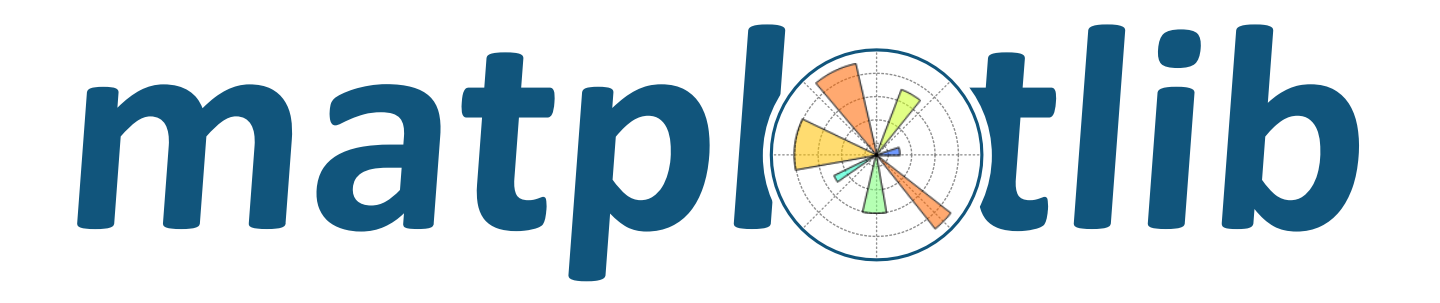

https://matplotlib.org/

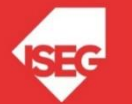

#### Import data

import pandas as pd

df = pd.read\_csv('electionsUSA.csv')

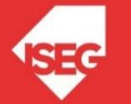

#### **Import data**

import pandas as pd import matplotlib.pyplot as plt df = pd.read\_csv('electionsUSA.csv')

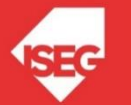

### **Scatter Plot**

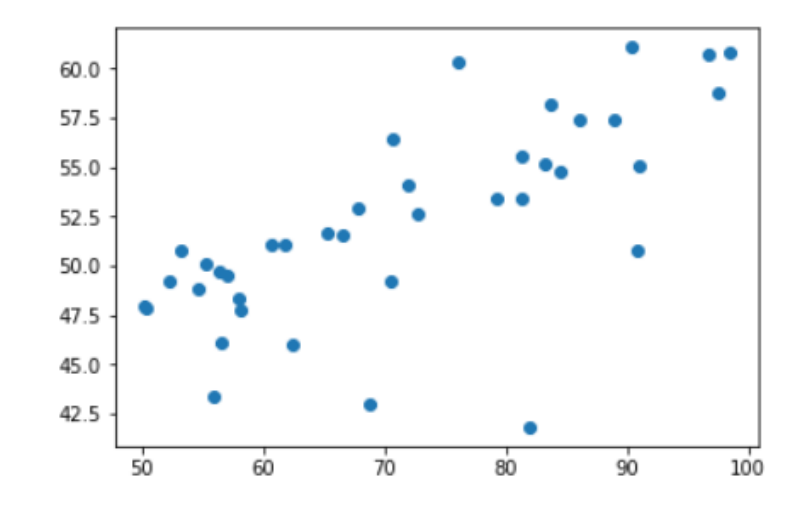

# create a figure and axis

fig,  $ax = plt.subplots()$ 

# scatter the 'electoral college percentage against the

#### # popular vote percentage

ax.scatter(df['electoral college percentage'], df['popular vote percentage'])

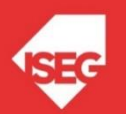

## **Scatter Plot**

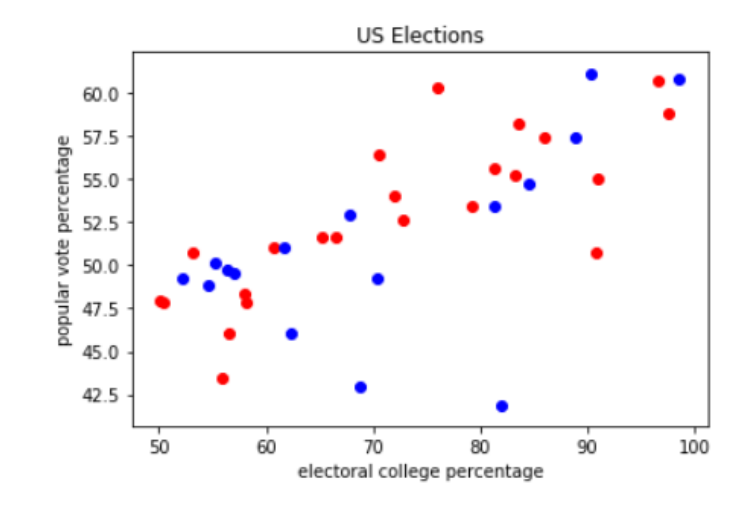

# create colour dictionary

colrs =  $\{ 'Rep.'': 'r', 'Dem.'': 'b' \}$ 

# create a figure and axis

```
fig, ax = plt.subplots()
```

```
# plot each data-point
```
for i in range(len(df['electoral college percentage'])):

ax.scatter(df['electoral college percentage'][i],

df['popular vote percentage'][i],colr=colrs[df['party'][i]])

```
# set a title
```

```
ax.set_title('US Elections')
ax.set_xlabel('electoral college percentage')
ax.set_ylabel('popular vote percentage')
```
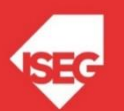

#### **Line Chart**

fig,  $ax = plt.subplots()$ ax.plot(df['year'],df['popular vote percentage'])

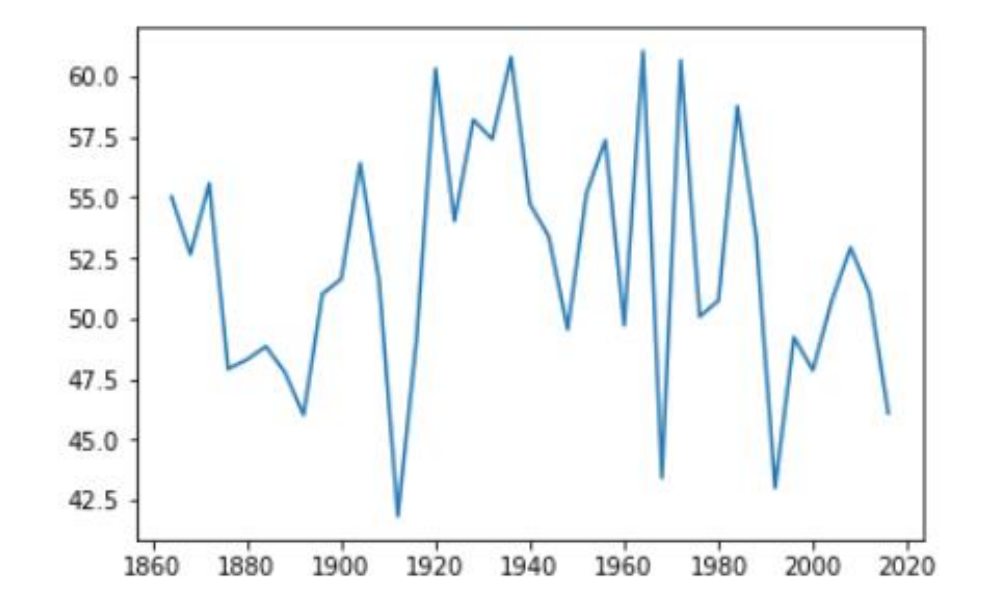

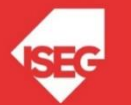

#### **Line Chart**

fig,  $ax = plt.subplots()$ ax.plot(df['year'],df['popular vote percentage'], label="popular vote") ax.plot(df['year'],df['electoral college percentage'], label="electoral college percentage") ax.set\_title('US Elections') **US Elections** ax.legend()100 popular vote

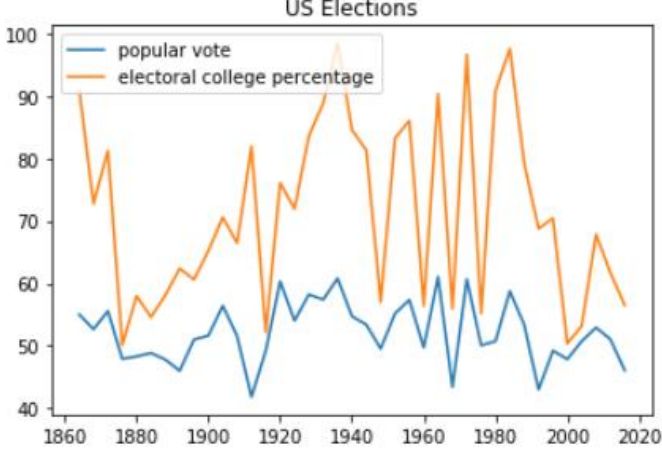

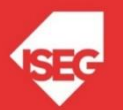

# create a figure and axis fig,  $ax = plt.subplots()$ # count the occurrence of each class  $data = df[party'].value\_counts()$ # get x and y data points = data.index frequency = data.values # create bar chart ax.bar(points, frequency) # set title and labels ax.set\_title('US Votes') ax.set\_xlabel('Parties') ax.set\_ylabel('Frequency')

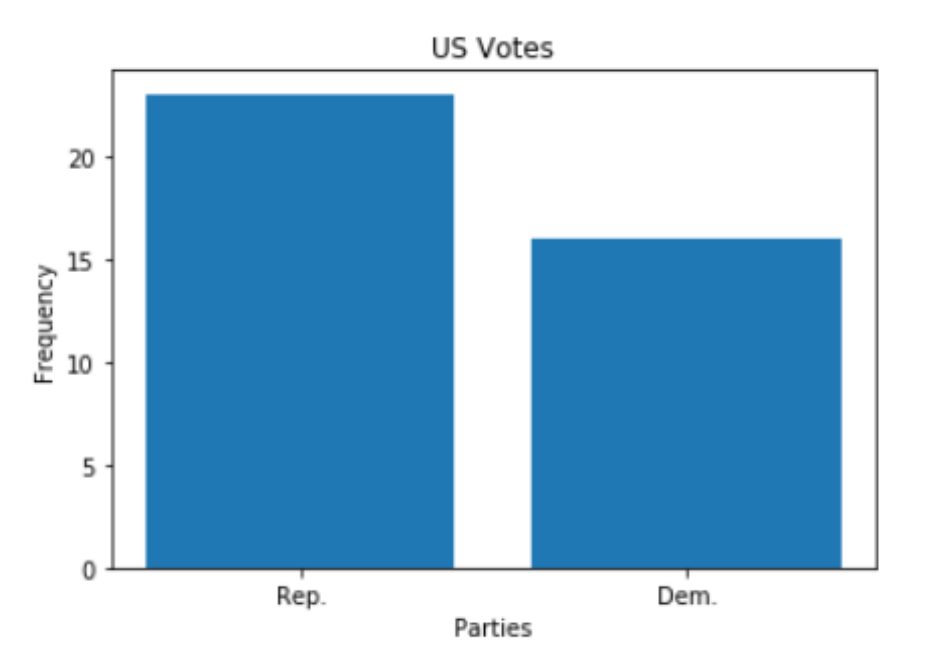

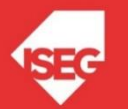

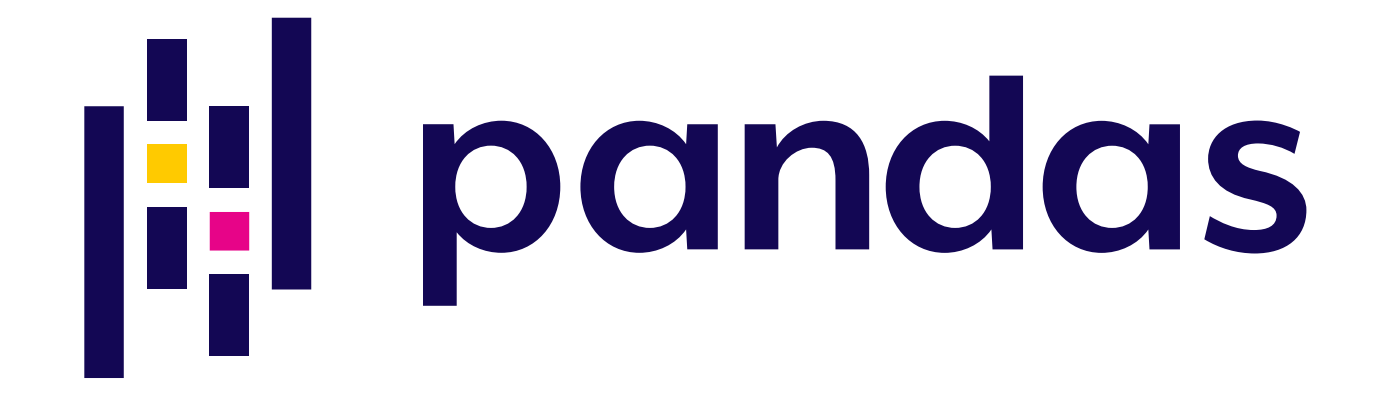

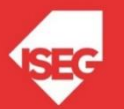

import pandas as pd

import matplotlib.pyplot as plt

df = pd.read\_csv('electionsUSA.csv')

gr=df.plot.scatter(x='electoral college percentage', y='popular vote percentage', title='US Elections')

gr.plot

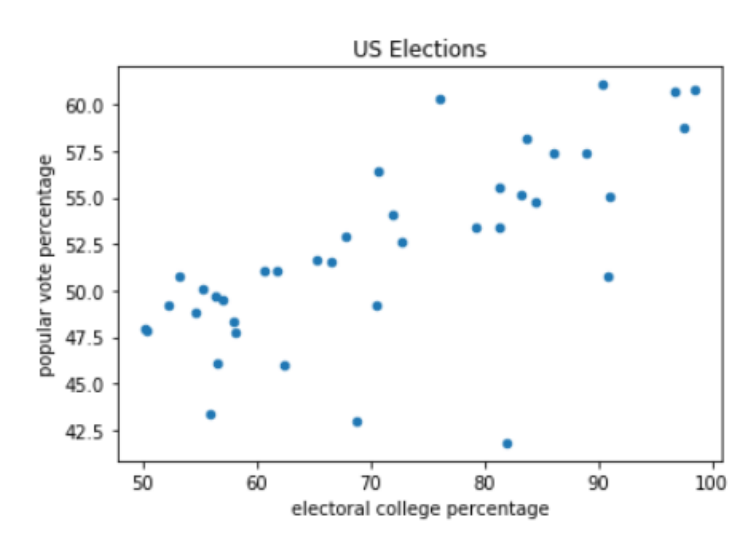

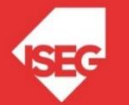

#### **Line Chart**

```
df=df.set_index('year')
gr=df.drop(['party'], axis=1).plot.line(title='US Elections')
gr.plot
```
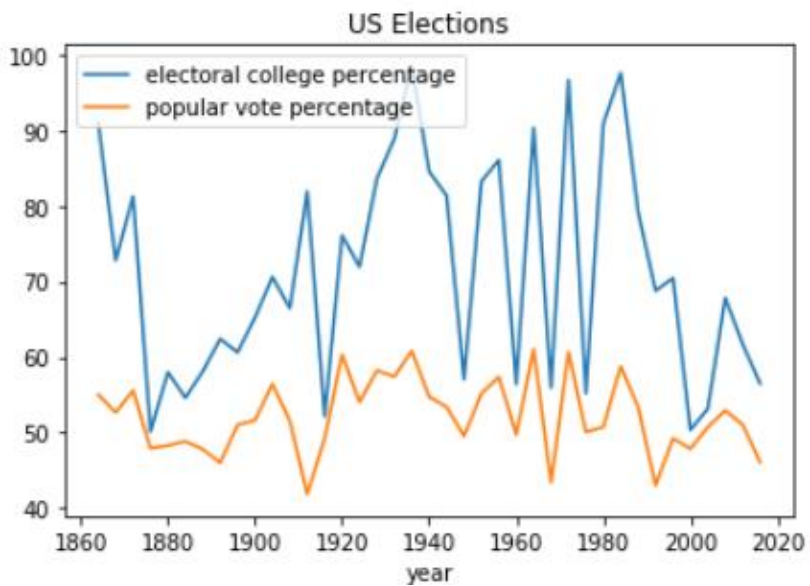

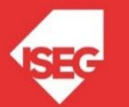

df['party'].value\_counts().sort\_index().plot.bar()

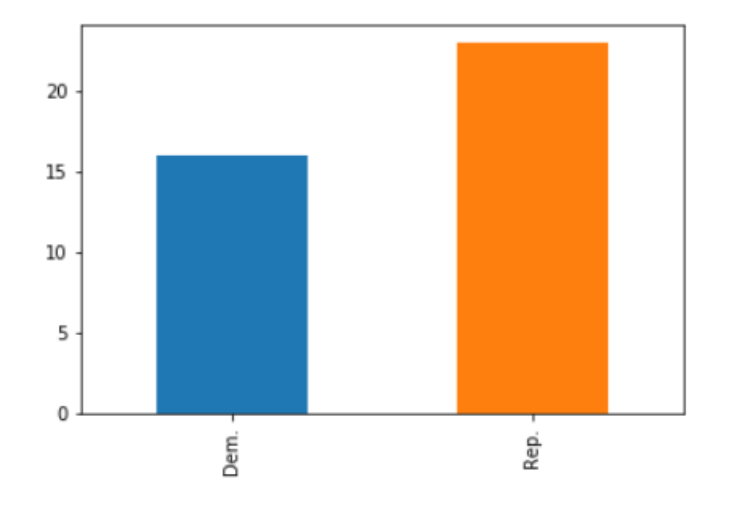

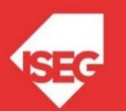

#### df['party'].value\_counts().sort\_index().plot.barh()

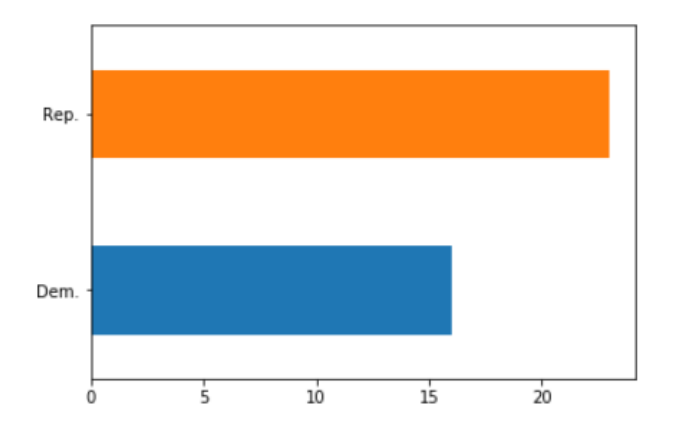

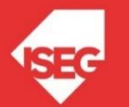

#### df.groupby("party").mean().plot.bar()

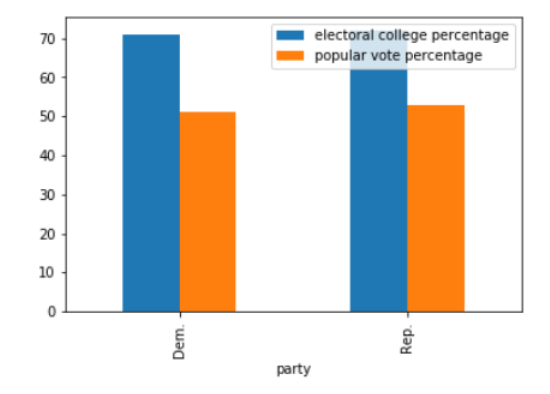

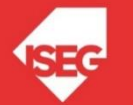

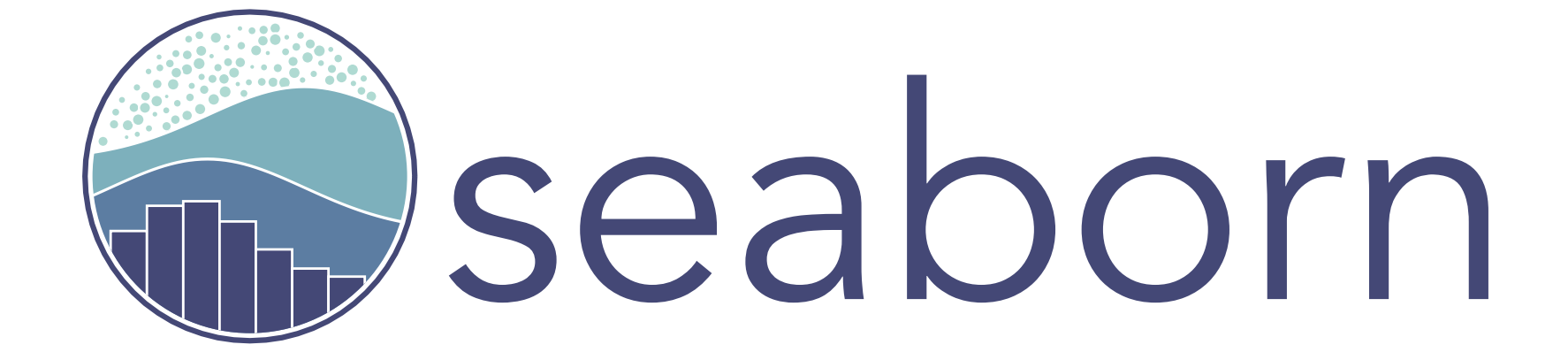

https://seaborn.pydata.org/

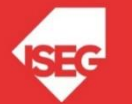

#### **Scatter plot**

import pandas as pd

import seaborn as sns

df = pd.read\_csv('electionsUSA.csv, sep=";")

sns.scatterplot(x='electoral college percentage', y='popular vote percentage', data=df)

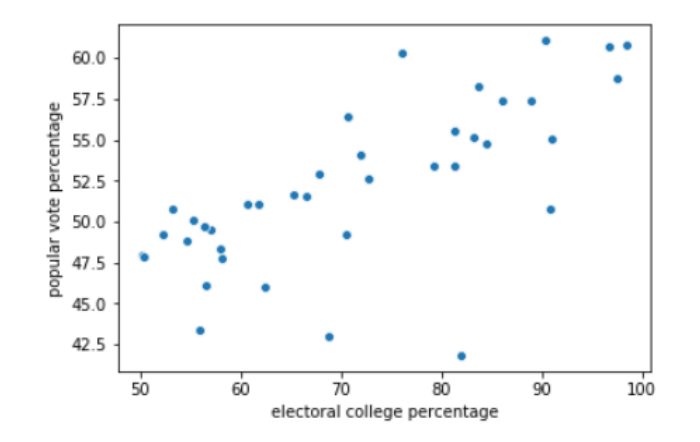

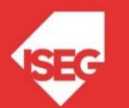

#### **Scatter plot**

import pandas as pd

import seaborn as sns

df = pd.read\_csv('electionsUSA.csv, sep=";")

sns.scatterplot(x='electoral college percentage', y='popular vote percentage', hue="party", data=df)

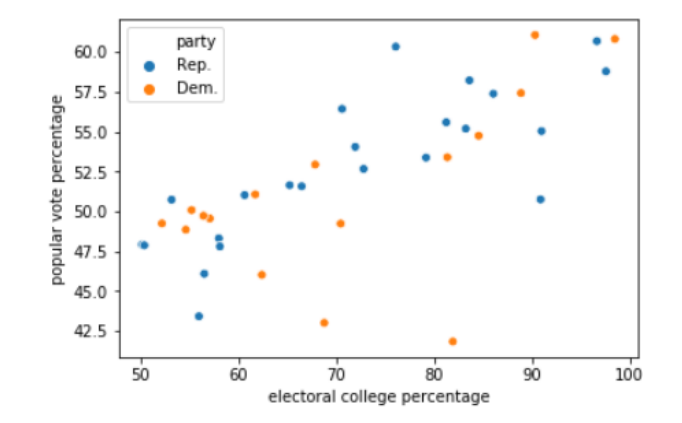

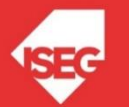

#### **Line chart**

import pandas as pd

import seaborn as sns

df = pd.read\_csv('electionsUSA.csv, sep=";")

XY=df[['electoral college percentage','popular vote percentage']] sns.lineplot(data=XY)

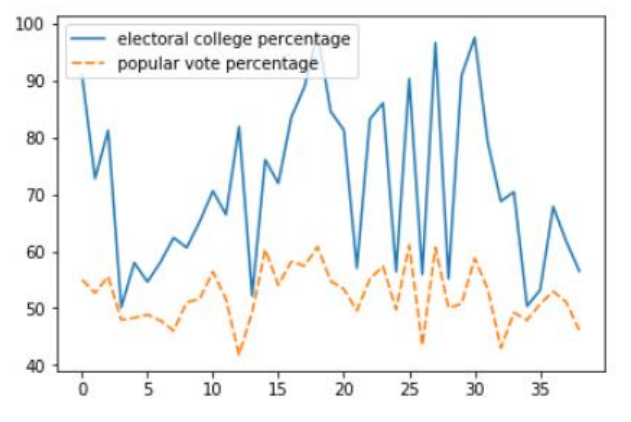

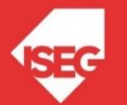

#### **Bar chart**

import pandas as pd import seaborn as sns df = pd.read\_csv('electionsUSA.csv, sep=";") sns.countplot(df['party'])

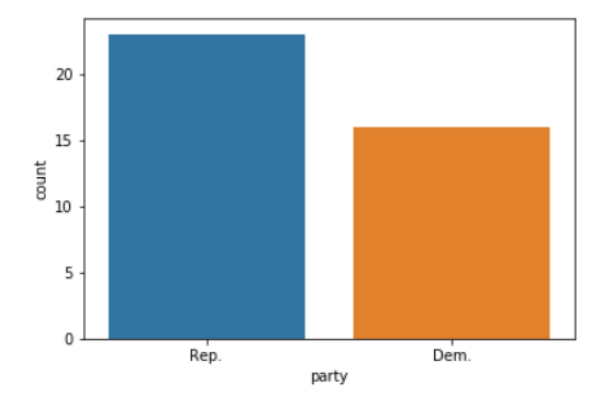

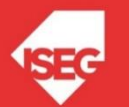

#### **Other charts**

- Histograms
- Pairplot (e.g. sns.pairplot(df))
- **Heatmaps (e.g.** sns.heatmap(df.corr(), annot=True )

- Plot and subplots:
- https://matplotlib.org/devdocs/gallery/subplot s\_axes\_and\_figures/subplots\_demo.html

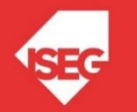

## **Conclusions**

- Python libraries used in data visualization
- Creating line charts, bar charts and scatter plots using Matplotlib, Pandas and Seaborn

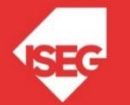